## **UNDIKSHA VIRTUAL TOUR: PENGEMBANGAN APLIKASI WEBVR SEBAGAI MEDIA PENGENALAN KAMPUS**

## **SKRIPSI**

**Diajukan kepada** 

**Universitas Pendidikan Ganesha**

**Untuk Memenuhi Salah Satu Syarat dalam Menyelesaikan Program Sarjana Pendidikan Teknik Informatika**

> **Oleh Gede Angga Juliasta Wiguna Nim. 1615051072**

**PROGRAM STUDI PENDIDIKAN TEKNIK INFORMATIKA JURUSAN TEKNIK INFORMATIKA FAKULTAS TEKNIK DAN KEJURUAN UNIVERSITAS PENDIDIKAN GANESHA SINGARAJA 2023**

## **SKRIPSI**

# DIAJUKAN UNTUK MELENGKAPI TUGAS-TUGAS DAN MEMENUHI SYARAT-SYARAT UNTUK MENCAPAI GELAR SARJANA PENDIDIKAN

Menyetujui,

Pembimbing I

mm

Saindra Santyadiputra, S.T., M.Cs. 198708022014041001 NIF

Pembimbing II

I Ketut Resika Arthana, S.T., M.Kom, NIP. 198412012012121002

Skripsi oleh Gede Angga Juliasta Wiguna telah dipertahankan di depan dewan penguji pada tanggal 05 Oktober 2022

Dewan Penguji,

R

I Gede Mahendra Darmawiguna, S.Kom., M.Cs., NIP. 198501042010121004

(Ketua)

E.S

Gede Aditra Pradnyana, S.Kom., M.Kom. NIP. 198901/92015041004

Gede Sindra Santyadiputra, S.T., M.Cs. NIP. 198708022014041001

Ketut Resika Arthana, S.T., M.Kom. NIP. 198412012012121002

(Anggota)

(Anggota)

(Anggota)

Diterima oleh Panitia Ujian Fakultas Teknik dan Kejuruan Universitas Pendidikan Ganesha guna memenuhi syarat-syarat untuk mencapai gelar Sarjana Pendidikan

Pada:

: Sefasa

Tanggal

Hari

 $: 21 - 02 - 2023$ 

Mengetahui,

Ketua Ujian,

Prof.Dr. Ketut Agustini, S.Si., M.Si. NIP. 197408012000032001

Sekretaris Ujian,

Dr. phil. Dessy Seri Wahyuni, S.Kom., M.Eng. NIP. 198502152008122007

Mengesahkan,

Dekan Fakultas Teknik dan Kejuruan,

Prof.Dr. I Gede Sudirtha, S.Pd., M.Pd NIP. 197106161996021001

#### **PERNYATAAN**

Dengan ini saya menyatakan bahwa karya tulis yang berjudul "UNDIKSHA VIRTUAL TOUR: PENGEMBANGAN APLIKASI WEBVR SEBAGAI MEDIA PENGENALAN KAMPUS" beserta seluruh isinya adalah benar-benar karya sendiri, dan saya tidak melakukan penjiplakan dan mengutip dengan caracara yang tidak sesuai dengan etika yang berlaku dalam masyarakat keilmuan. Atas pernyataan ini, saya siap menanggung resiko/sanksi yang dijatuhkan kepada saya apabila kemudian ditemukan adanya pelanggaran atas etika keilmuan dalam karya saya ini, atau ada klaim terhadap keaslian karya saya ini.

Singaraja, 20 Oktober 2022

Yang membuat pernyataan,

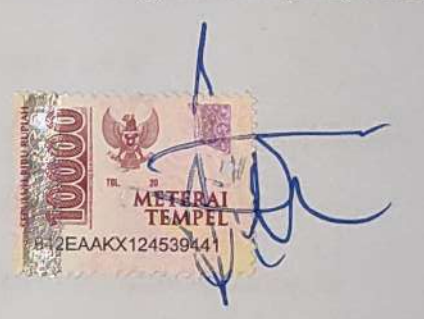

Gede Angga Juliasta Wiguna NIM. 1615051072

#### **PRAKATA**

Puji syukur penulis panjatkan kehadirat Tuhan Yang Maha Esa, Ida Sang Hyang Widhi Wasa, karena atas rahmat dan karunia-Nya penulis dapat menyelesaikan sebuah karya tulis berupa skripsi yang berjudul "**UNDIKSHA VIRTUAL TOUR: PENGEMBANGAN APLIKASI WEBVR SEBAGAI MEDIA PENGENALAN KAMPUS**". Adapun tujuan dari penulisan skripsi ini dimaksudkan untuk memenuhi salah satu persyaratan memperoleh gelar Sarjana Pendidikan.

Skripsi ini dapat terselesaikan atas bimbingan serta bantuan dari berbagai pihak. Penulis menyampaikan penghargaan dan ucapan terima kasih kepada yang terhormat:

a Militar

- 1. Prof. Dr. I Nyoman Jampel, M.Pd. selaku Rektor Universitas Pendidikan Ganesha.
- 2. Dr. I Gede Sudirtha, S.Pd, M.Pd. selaku Dekan Fakultas Teknik dan Kejuruan Universitas Pendidikan Ganesha.
- 3. Dr.phil., Dessy Seri Wahyuni S.Kom., M.Eng., selaku Koordinator Program Studi Pendidikan Teknik Informatika Universitas Pendidikan Ganesha.
- 4. I Gede Mahendra Darmawiguna, S.Kom., M.Cs., selaku Penguji I yang dengan penuh tanggung jawab telah membimbing dan mengarahkan penulis sehingga skripsi ini dapat terselesaikan dengan baik.
- 5. Gede Aditra Pradnyana, S.Kom., M.Kom., selaku Penguji II yang senantiasa memberikan arahan, bimbingan dan saran selama penulis menyelesaikan skripsi ini.
- 6. Gede Saindra Santyadiputra, S.T., M.Cs., selaku Pembimbing I yang senantiasa memberikan solusi ketika penulis mengalami masalah selama proses penyusunan skripsi dan dengan segala ketulusan membimbing dan motivasi penulis selama penyelesaian skripsi ini.
- 7. I Ketut Resika Arthana, S.T., M.Kom., selaku Pembimbing II yang dengan sabar telah membimbing dan mengarahkan penulis sampai terselesainya skripsi ini.
- 8. Bapak dan ibu staf dosen di lingkungan Fakultas Teknik dan Kejuruan yang selalu membimbing dan mendidik penulis selama penulis menempuh pendidikan di Program Studi Pendidikan Teknik Informatika.
- 9. Keluarga, atas segala dorongan, dukungan, dan motivasi baik material maupun moril demi keberhasilan penulis menyelesaikan skripsi dan menamatkan pendidikan di jenjang S1.
- 10. Rekan-rekan mahasiswa Program Studi Pendidikan Teknik Informatika yang telah banyak membantu selama penulis menempuh bangku perkuliahan dan banyak memberikan dorongan, fasilitas dan dukungan moril dalam penyelesaian skripsi ini.
- 11. Semua pihak yang tidak bisa disebutkan satu-persatu yang telah membantu penyusunan skripsi ini.

Menyadari atas segala keterbatasan kemampuan penulis bahwa skripsi ini masih jauh dari kata sempurna, maka dari itu penulis mengharapkan saran dan perbaikan dari para pembaca sebagai bahan masukan bagi penulis di masa yang akan datang. Penulis berharap semoga skripsi ini dapat bermanfaat bagi para pembaca.

Singaraja, 23 Juni 2022

Penulis

## **DAFTAR ISI**

<span id="page-7-0"></span>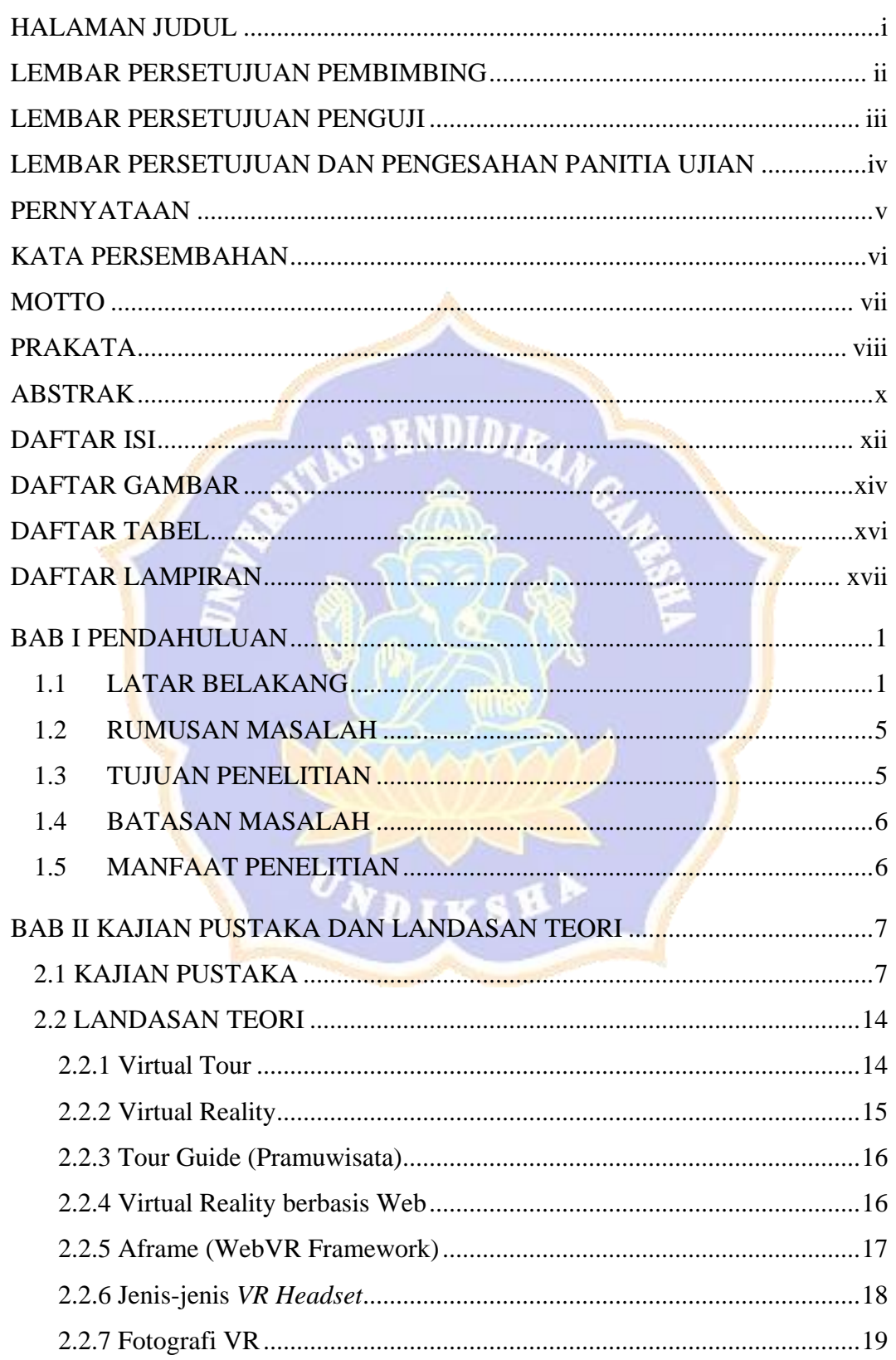

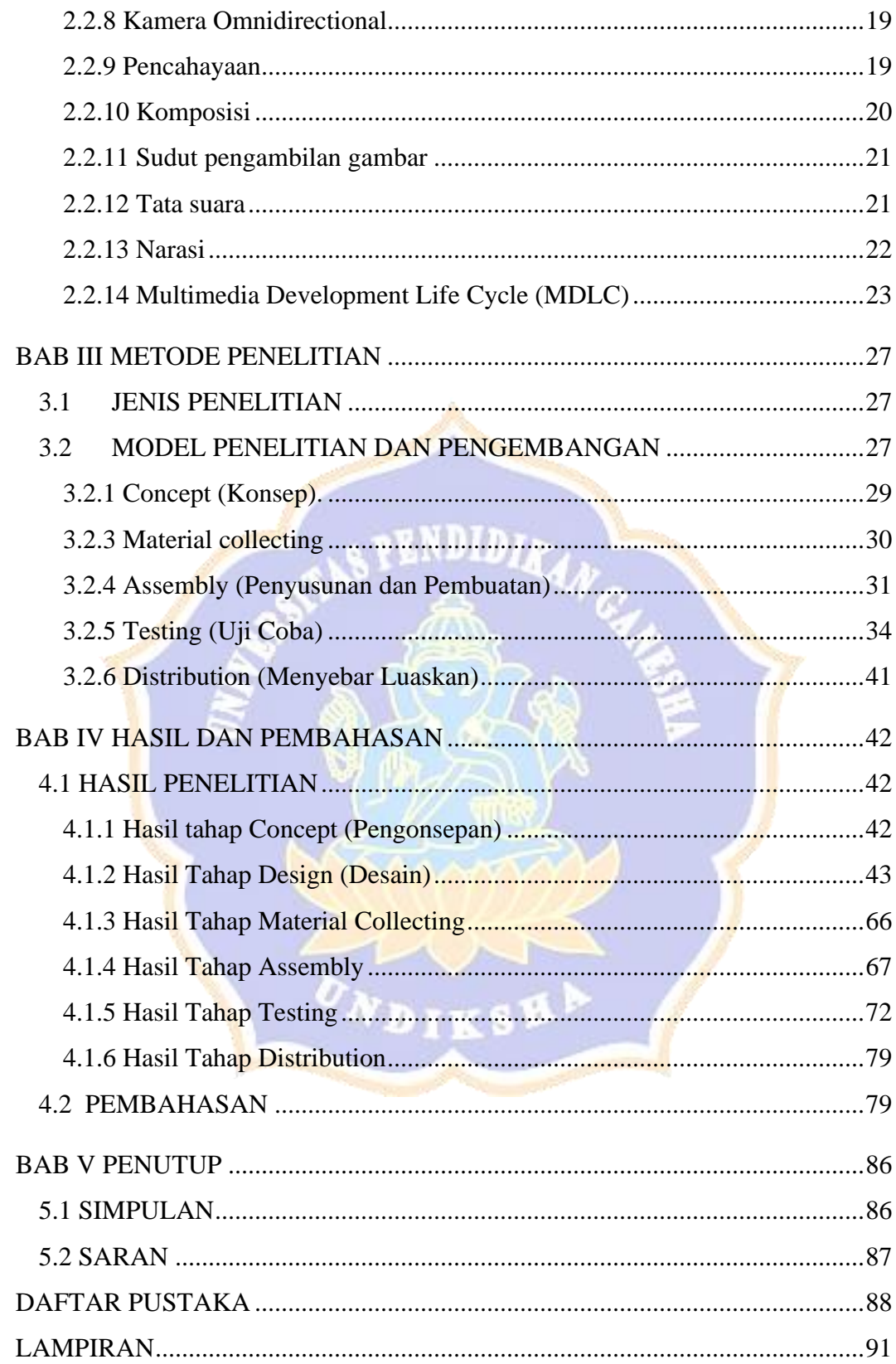

### **DAFTAR GAMBAR**

<span id="page-9-0"></span>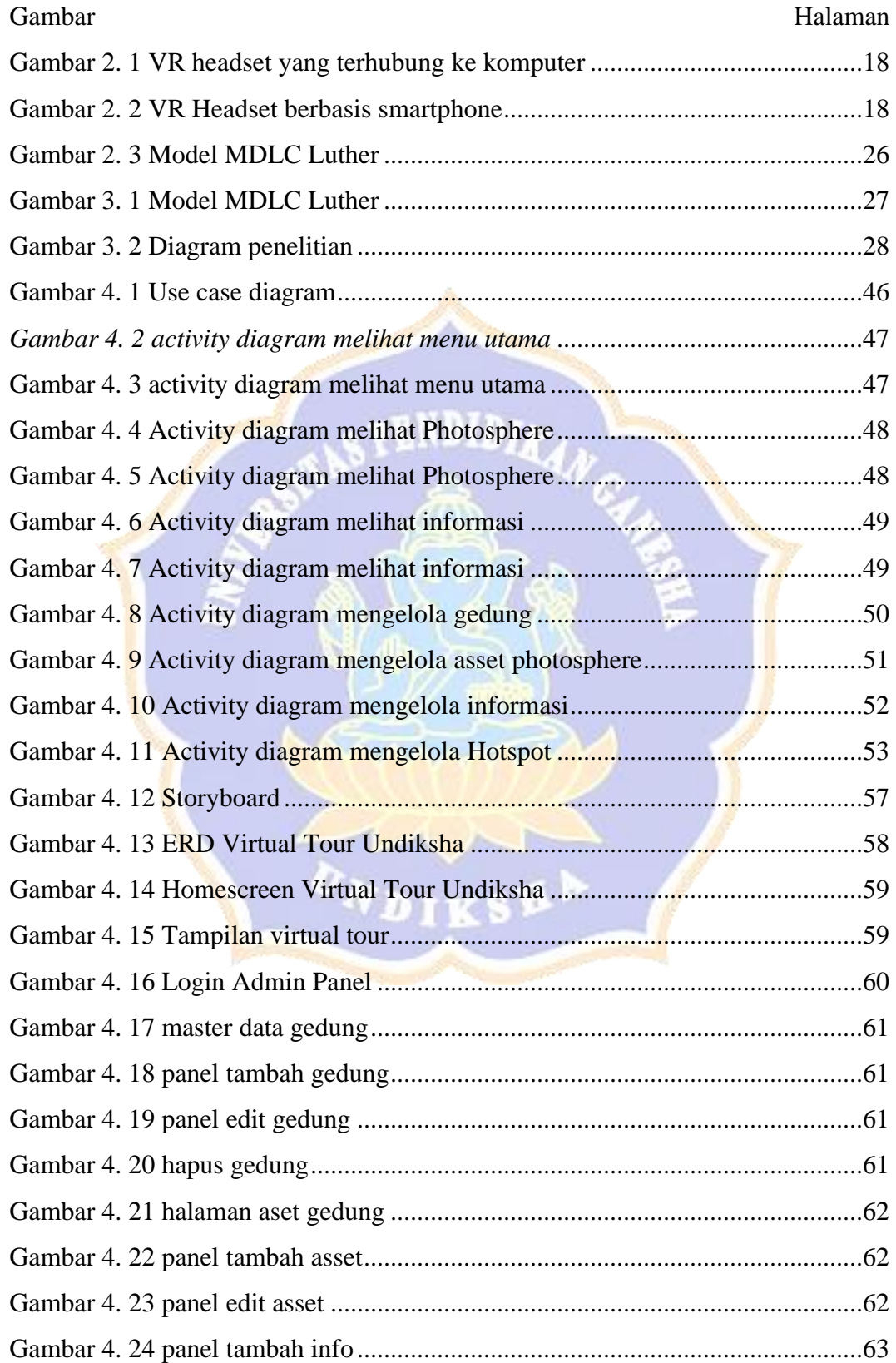

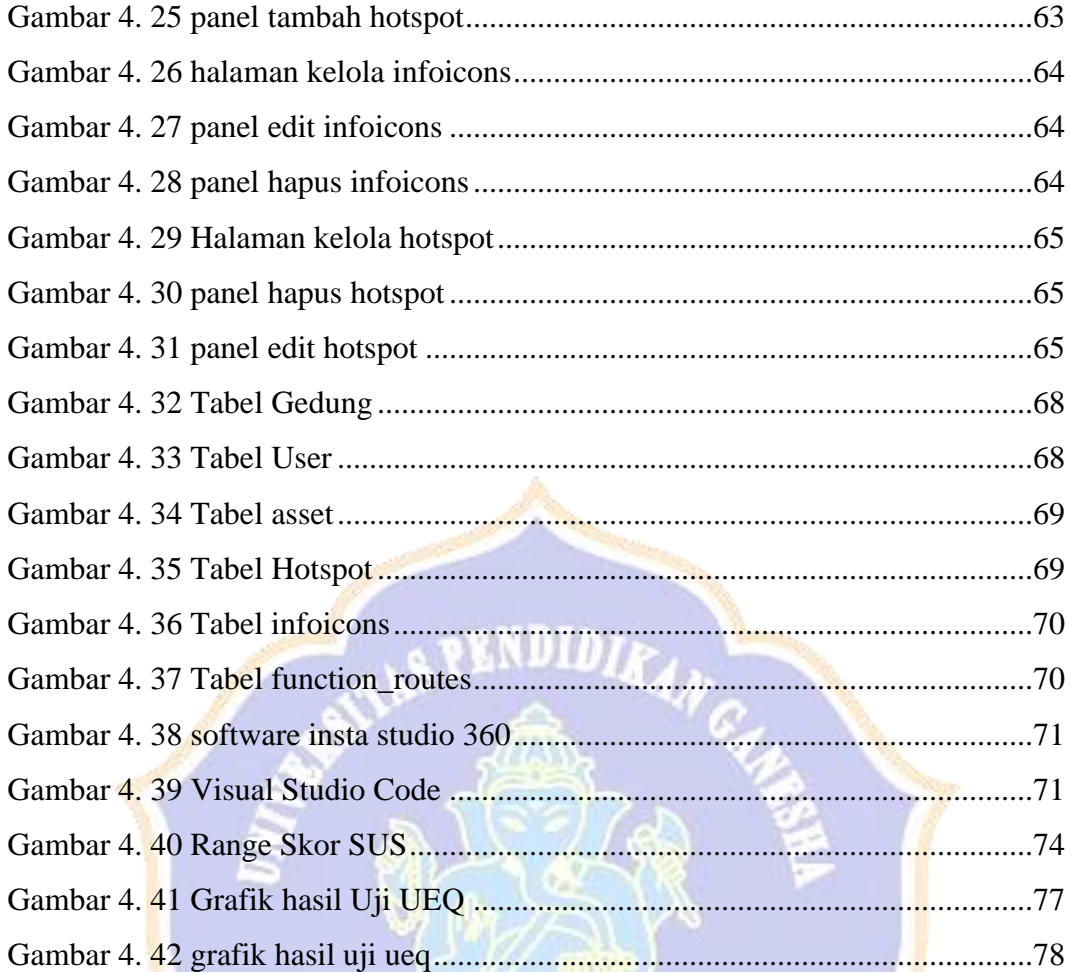

ONDIKSH

ä

## **DAFTAR TABEL**

<span id="page-11-0"></span>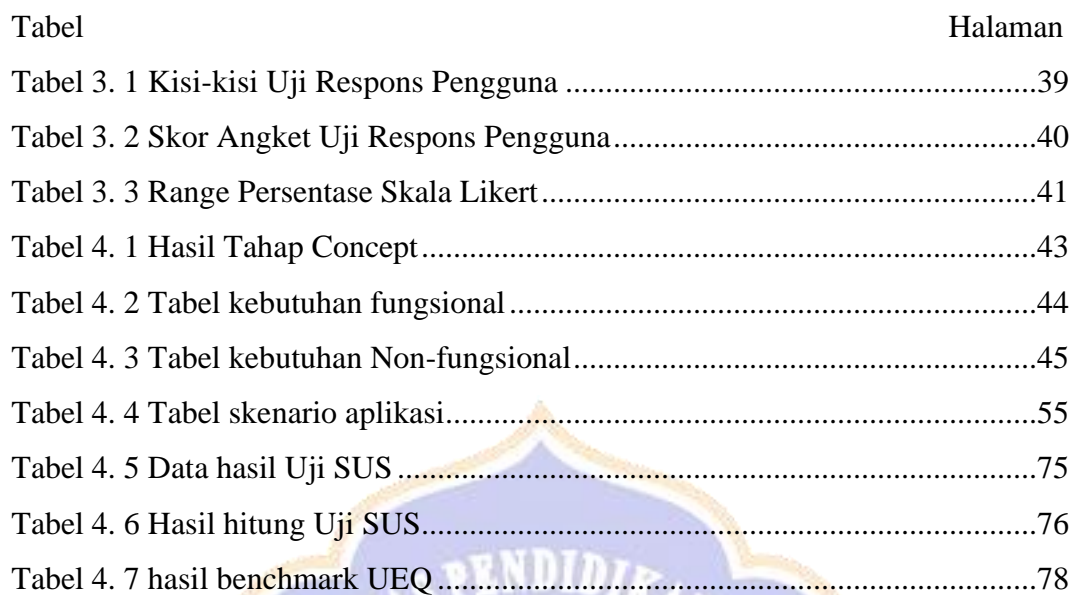

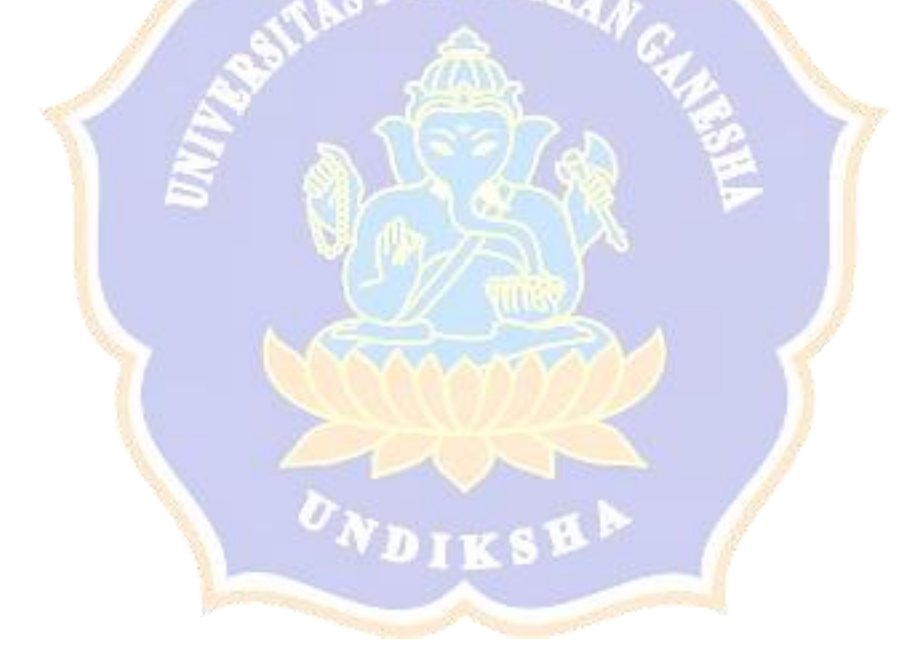

## **DAFTAR LAMPIRAN**

<span id="page-12-0"></span>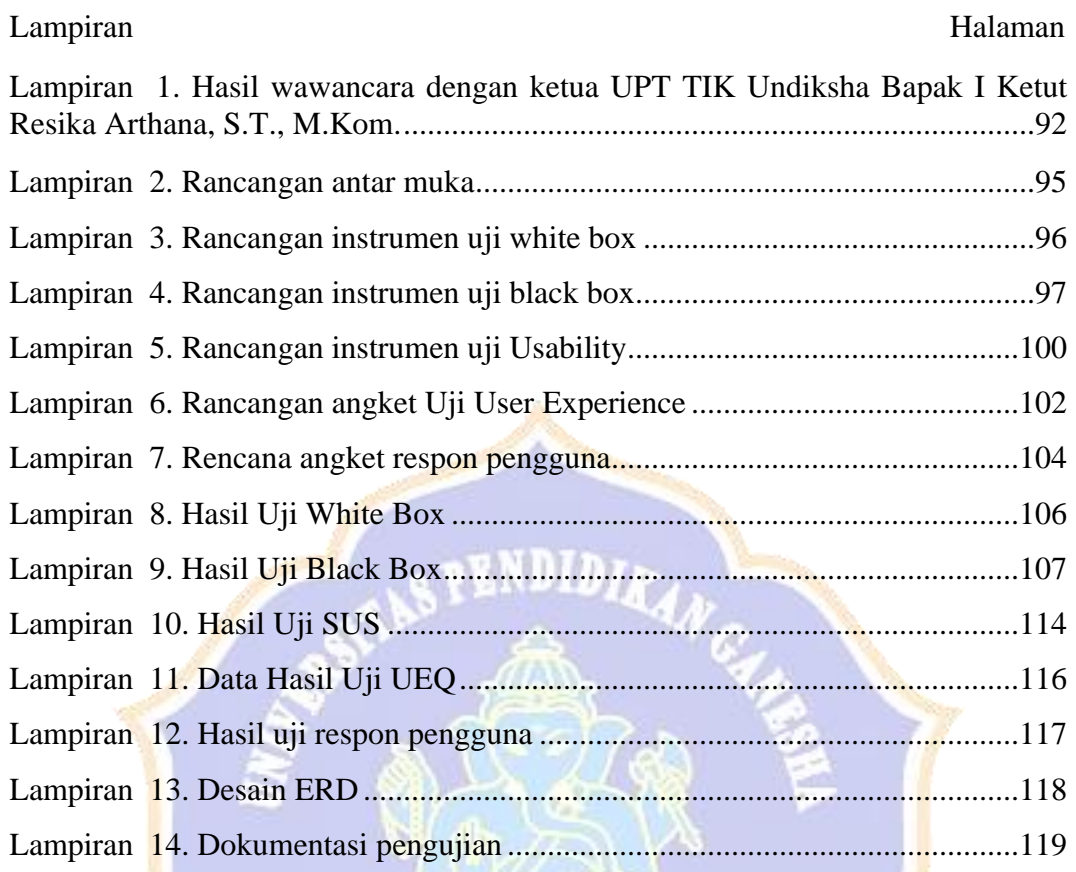